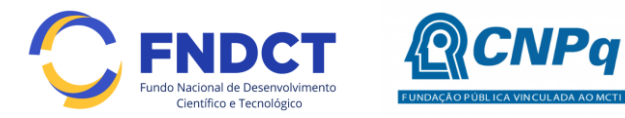

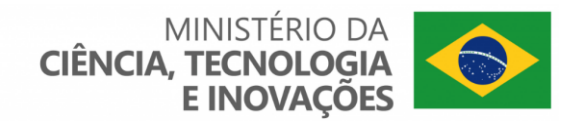

# **Chamada CNPq/MCTI/FNDCT Nº 23/2022 – InovaNióbio**

**O Conselho Nacional de Desenvolvimento Científico e Tecnológico - CNPq, seguindo diretriz do Ministério da Ciência, Tecnologia e Inovações - MCTI, torna pública a presente Chamada a ser executada com recursos do Fundo Nacional de Desenvolvimento Científico e Tecnológico - FNDCT e convida os interessados a apresentarem propostas nos termos aqui estabelecidos.** 

## **1 – Objeto:**

Promover e apoiar o desenvolvimento de PD&I na cadeia produtiva de nióbio, estimulando a cooperação entre empresas e ICTs e visando a agregar valor, adensar o conhecimento e promover a sustentabilidade e competitividade dessa cadeia no Brasil.

- **1.1**  São objetivos desta chamada, associados à cadeia produtiva de nióbio:
- a) estimular o avanço, com diversificação dos usos e aplicações de óxidos, metais e ligas de nióbio em materiais e produtos de alto desempenho;
- b) fomentar o desenvolvimento de soluções inovadoras que buscam impactos positivos na indústria brasileira;
- c) fomentar o desenvolvimento de soluções capazes de reduzir ou mitigar riscos e impactos ambientais;
- d) estruturar a governança e coordenar os esforços do Estado brasileiro na temática nióbio;
- e) estimular o desenvolvimento, a disseminação e a transferência de novas tecnologias e modelos de negócios associados à cadeia produtiva do nióbio, entre a academia e os setores público e privado de conhecimento;
- f) mobilizar e articular atores nacionais públicos e privados para atuarem de forma coordenada no desenvolvimento de processos, produtos, instrumentação, normatização, regulação e certificação de inovações aplicadas à cadeia produtiva do nióbio;
- g) garantir acesso universal para a comunidade científica e os setores público e privado à infraestrutura científica e tecnológica avançada na área de usos e aplicações de óxidos, metais e ligas de nióbio, acelerando a produção, a caracterização, o escalonamento e o desenvolvimento tecnológico;
- h) promover e estimular a atração, formação, capacitação, fixação e mobilidade estratégica de capital humano apto a atuar em todas as fases do desenvolvimento tecnológico, do empreendedorismo e da inovação;
- i) promover no mercado a difusão do conhecimento e a divulgação dos usos e aplicações dos óxidos, metais e ligas de nióbio; e
- j) aprimorar as interseções das tecnologias voltadas para os usos e aplicações dos óxidos, metais e ligas de nióbio em outros programas do MCTI, Governo Federal e parceiros do Sistema Nacional de Ciência, Tecnologia e Inovação (SNCTI).

**1.1.1** – Cada projeto deverá especificar claramente, no Formulário de Submissão Inicial, a quais objetivos do item 1.1 busca atender e como esse objetivo se relaciona com a cadeia produtiva do Nióbio.

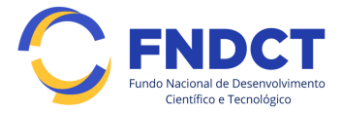

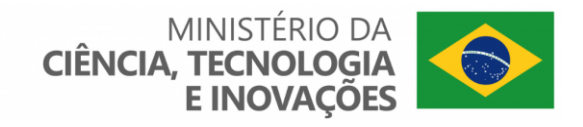

**1.2** – As linhas elegíveis para esta chamada são:

**1.2.1 – Linha 1**: Mapeamento, prospecção e exploração de recursos minerais de nióbio, mineração e transformação desses recursos minerais para produção de concentrados, óxidos, ligas e metais.

**1.2.2 – Linha 2**: Diversificação dos usos e aplicações de óxidos de nióbio em materiais de alto desempenho, como lentes ópticas, precursores de catalisadores, catalisadores, suportes em reações de catálise, acumuladores de energia, entre outros.

**1.2.3 – Linha 3**: Diversificação dos usos e aplicações das ligas de Fe-Nb em materiais de alto desempenho para os setores de transporte, petróleo e gás, aços estruturais na construção civil, aços inoxidáveis, entre outros.

**1.2.4 – Linha 4**: Diversificação dos usos e aplicações em ligas especiais de nióbio, exceto as anteriores, em materiais de alto desempenho. Deverá ser citada a área relacionada, como saúde, indústria aeronáutica, espacial, defesa ou outra.

**1.2.5 – Linha 5**: Diversificação dos usos e aplicações em ligas especiais de nióbio metálico em materiais de alto desempenho, como supercondutores, aceleradores de partículas, aparelhos de ressonância magnética, entre outros.

**1.2.6 – Linha 6**: Projetos de PD&I para novos materiais baseados em nióbio.

**1.3** – Cada projeto selecionará apenas uma linha principal, que concorrerá pela distribuição de recursos na mesma.

**1.3.1** – Linhas correlatas poderão ser indicadas no Formulário de Submissão Inicial.

**1.4** – No Formulário de Submissão Inicial, o coordenador deverá indicar se o projeto possui potencial de:

- a) desenvolvimento e aprimoramento da pesquisa;
- b) inovação;
- c) normatização;
- d) certificação;
- e) empreendedorismo;
- f) produção, comercialização e aplicação de produtos, métodos, serviços e soluções eficientes;
- g) potencial valor econômico;
- h) potencial valor social; e/ou
- i) potencial valor ambiental.

**1.5** – No Formulário de Submissão Inicial, o coordenador deverá indicar se o projeto tem aplicabilidade nas seguintes áreas:

- a) SAÚDE: Aplicações e soluções em próteses, órteses, aparelhos de ressonância magnética, máquinas de diagnóstico magnético e outros equipamentos médicos de alto desempenho;
- b) SUPERCONDUTORES: Aplicações de nióbio em materiais supercondutores e aceleradores de partículas;
- c) AGRO: Aplicações e soluções em inoculantes para proteção de sementes e culturas, ou outras aplicações na agricultura;
- d) ENERGIA: Soluções para a área de armazenamento de energia elétrica, eletromobilidade ou outras soluções energéticas;
- e) RECURSOS HÍDRICOS: Aplicações e soluções em tratamento de efluentes e reuso de água e proteção ambiental hídrica;

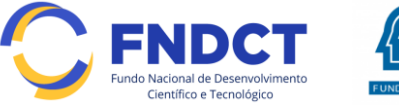

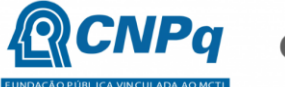

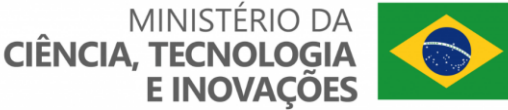

- f) MOBILIDADE URBANA: Aplicações e soluções para as áreas de logística e mobilidade terrestre (ferroviária e rodoviária), marítima e aeronáutica e para indústria automobilística;
- g) COMBUSTÍVEIS: Aplicações e soluções para as áreas de petróleo e gás, catalisadores e outros relacionados a combustíveis;
- h) ÓPTICA: Aplicações e soluções em lentes ópticas;
- i) AERONÁUTICA: Aplicações e soluções para a área aeronáutica;
- j) ESPACIAL: Aplicações e soluções para a área espacial;
- k) DEFESA Aplicações e soluções para a área defesa;
- l) CONSTRUÇÃO CIVIL: Uso de nióbio em aço especialmente para aplicação em obras de infraestrutura para o setor de construção civil;
- m) PESQUISA E DESENVOLVIMENTO: Novos processos para uso e aplicações do nióbio e produção de novos materiais baseados em nióbio, escalonáveis e reprodutíveis;
- n) SUSTENTABILIDADE: Aplicações e soluções para combate à mudança climática, perda de biodiversidade e redução das emissões de carbono na economia;
- o) INTERESSE SOCIAL: Aplicações e soluções tecnológicas de interesse social.

# **2 – Cronograma**

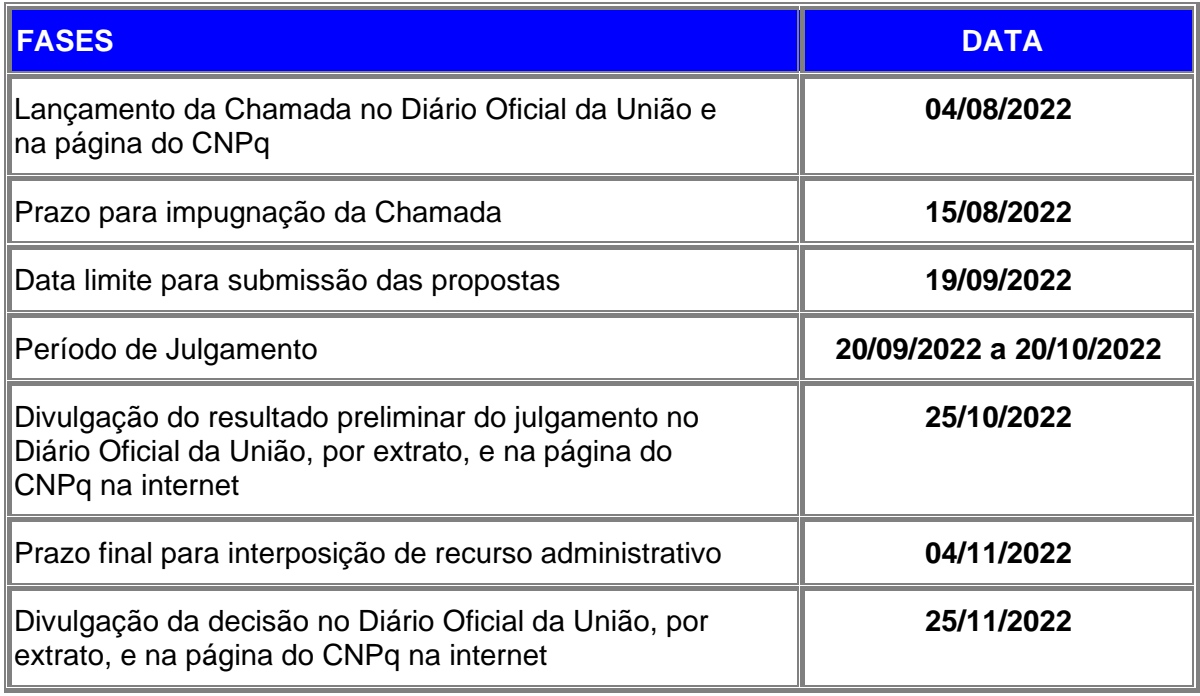

# **3 – Critérios de Elegibilidade**

**3.1 –** Os critérios de elegibilidade indicados abaixo são obrigatórios e a ausência de qualquer um deles resultará no indeferimento da proposta.

## **3.2 – Quanto ao Proponente e à Equipe:**

**3.2.1** – O proponente, responsável pela apresentação da proposta, deverá se enquadrar em somente uma das seguintes opções:

I - ser integrante de Equipe Empreendedora ou da Startup em estágio inicial, sem vínculo formal com ICT; ou

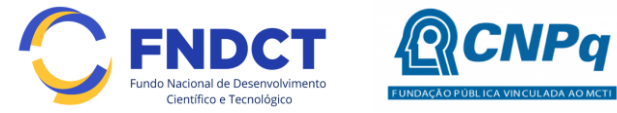

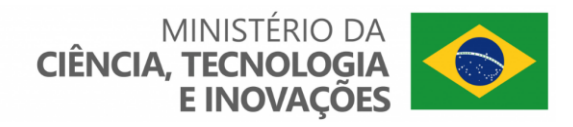

II - ter vínculo formal com a ICT, sem qualquer relação trabalhista, proprietária, ou familiar até o 4º com a Equipe Empreendedora ou Startup.

**3.2.1.1** - Se o proponente for integrante de Equipe Empreendedora ou da Startup em estágio inicial, deverá ter, obrigatoriamente, formação de nível superior em área correlata à temática da proposta apresentada.

**3.2.1.2** - Se o proponente tiver vínculo formal com a ICT, deverá ter, obrigatoriamente, formação mínima de mestrado em área correlata à temática da proposta apresentada.

**3.2.1.3** – O proponente deve ser, obrigatoriamente, o coordenador da proposta.

**3.2.1.4** – O proponente deverá comprovar experiência no desenvolvimento de produto, negócio ou desenvolvimento da tecnologia no Formulário de Submissão Inicial.

**3.2.2** – Todos os integrantes da equipe, incluindo o coordenador, devem ter:

a) seu currículo cadastrado na Plataforma Lattes, atualizado até a data limite para submissão da proposta;

b) cadastro de pessoa física (CPF) ativo ou registro nacional de estrangeiro (RNE) vigente; e

c) vínculo com Instituição Científica, Tecnológica e de Inovação (ICT) e indicá-lo no currículo Lattes.

3.2.2.1 - O vínculo poderá estar caracterizado por meio de relação trabalhista formalmente constituída ou documento oficial que comprove haver concordância entre o proponente e a instituição de execução do projeto para o desenvolvimento da atividade de pesquisa e/ou ensino, documento que deverá ficar em poder do proponente, não sendo necessária a remessa ao CNPq.

**3.2.3** – No formulário de submissão da proposta, o proponente deverá declarar para os devidos fins de direito que não possui qualquer inadimplência com o CNPq e com a Administração Pública Federal, direta ou indireta, sob pena de indeferimento.

3.2.3.1 – Caso constatada, a qualquer tempo, a falsidade da declaração, o CNPq adotará as providências cabíveis diante dos indícios de crime de falsidade ideológica.

**3.2.4** – O mesmo proponente não pode coordenar mais de uma proposta para esta Chamada.

**3.2.5** – Não é permitido o pagamento de bolsa a nenhum membro da equipe que já receba bolsa de qualquer outra Agência de Fomento Nacional.

**3.2.6** – A existência de qualquer inadimplência por parte do proponente com o CNPq, com a Administração Pública Federal direta ou indireta, ou o registro do proponente como inadimplente em quaisquer cadastros mantidos por órgãos da Administração Pública Federal, impedirá a contratação da proposta.

**3.2.7** - Todos os integrantes das equipes empreendedoras e/ou Startups deverão:

a) possuir currículo atualizado na plataforma Lattes;

b) ser residentes no Brasil;

c) não ter tido vínculo societário com empresas com faturamento maior do que 4,8 milhões de reais ao ano nos últimos 12 meses; e

d) não ter usufruído processo de aceleração anterior no período de 12 meses, contados a partir do lançamento da chamada.

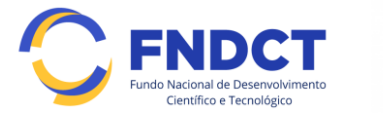

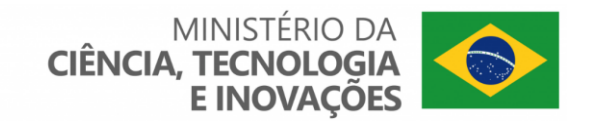

**3.3** – Quanto ao Ambiente de Execução do Projeto:

**3.3.1** – A proposta deverá ser desenvolvida em uma das opções a seguir:

a) em um laboratório de pesquisa da Instituição Científica, Tecnológica e de Inovação (ICT) que possua infraestrutura, equipamentos e recursos humanos qualificados para atuação na área da proposta.

b) em uma aceleradora (empresa que apresenta metodologia que auxilia no processo de desenvolvimento de negócios, acelerando o seu crescimento através de acompanhamento, mentorias, capacitação e investimento); ou

c) em uma incubadora de empresas que possua certificação Cerne ou que esteja em processo de obtenção da certificação (http://anprotec.org.br/cerne/). Será aceita como incubadora em processo de obtenção da Certificação Cerne, aquela instituição selecionada no EDITAL SEBRAE/ANPROTEC 01/2015 - Implantação e Certificação do CERNE, conforme estabelecido na Resolução DIREX nº 1611/15 do Sebrae Nacional, disponível no endereço eletrônico: http://www.sebrae.com.br/sites/PortalSebrae/canais\_adicionais/chamada\_projetos;

d) nas dependências da própria Startup.

**3.3.2** – A opção selecionada deverá estar claramente indicada no Formulário de Submissão Inicial.

**3.3.3** – A instituição de execução do projeto deverá estar cadastrada no Diretório de Instituições do CNPq, devendo ser uma Instituição Científica, Tecnológica e de Inovação (ICT), e/ou empresa privada constituída sob as leis brasileiras, com sede e foro no Brasil, empresa pública ou organização da sociedade civil sem fins lucrativos.

3.3.3.1 – Entende-se por Instituição Científica, Tecnológica e de Inovação (ICT): órgão ou entidade da administração pública direta ou indireta ou pessoa jurídica de direito privado sem fins lucrativos legalmente constituída sob as leis brasileiras, com sede e foro no País, que inclua em sua missão institucional ou em seu objetivo social ou estatutário a pesquisa básica ou aplicada de caráter científico ou tecnológico ou o desenvolvimento de novos produtos, serviços ou processos (Fonte: Novo Marco Legal da Ciência, Tecnologia e Inovações).

**3.3.4 –** A instituição de execução do projeto é aquela com a qual o proponente deve apresentar vínculo.

## **4 – Recursos Financeiros**

**4.1** – As propostas aprovadas serão financiadas com recursos no valor global de R\$ 20.000.000,00 (vinte milhões de reais), conforme Termo de Execução Descentralizada (TED), celebrado entre o CNPq e o Fundo Nacional de Desenvolvimento Científico e Tecnológico (FNDCT, a ser(em) liberado(s) de acordo com a disponibilidade orçamentária e financeira do CNPq e na forma pactuada no referido ajuste.

**4.1.1** – A proporção inicial das verbas aprovadas é de 50% em bolsas, 30% em Custeio e 20% em Capital, proporção essa que é passível de alteração.

**4.1.2** – Outros recursos decorrentes de parcerias futuras poderão ser aplicados na suplementação de propostas aprovadas no âmbito desta Chamada e/ou na contratação de novos projetos dentre os aprovados quanto ao mérito.

**4.1.3** – Quando o desembolso ocorrer em mais de um exercício financeiro, o repasse de cada ano ficará condicionado à disponibilidade orçamentária e financeira do CNPq e dos demais parceiros.

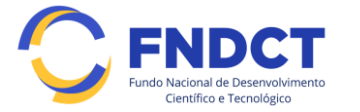

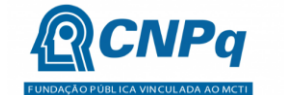

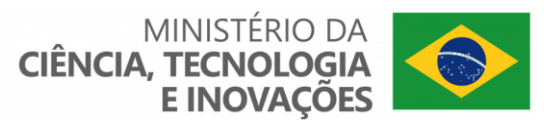

**4.2** – Identificada a conveniência e a oportunidade e havendo disponibilidade de recursos adicionais para esta Chamada, em qualquer fase, o CNPq e o(s) parceiro(s) poderá(ão) suplementar os projetos contratados e/ou contratar novos projetos dentre os aprovados quanto ao mérito.

**4.2.1** – No caso descrito no subitem 4.2, excepcionalmente, a seleção dos projetos a serem suplementados ou contratados pelo CNPq e parceiro(s) seguirá a prioridade determinada pela DEX, por meio de decisão devidamente fundamentada, ou pelo(s) parceiro(s), mediante justificativa e aprovação da DEX.

**4.3** – As informações sobre os fundos setoriais (documentos básicos, diretrizes estratégicas, legislação básica, etc.) estão disponíveis no sítio do MCTI, em [https://antigo.mctic.gov.br/mctic/opencms/fundos/outros\\_fundos/paginas/sobre.html?searchRef=fnd](https://antigo.mctic.gov.br/mctic/opencms/fundos/outros_fundos/paginas/sobre.html?searchRef=fndct&tipoBusca=expressaoExata) [ct&tipoBusca=expressaoExata.](https://antigo.mctic.gov.br/mctic/opencms/fundos/outros_fundos/paginas/sobre.html?searchRef=fndct&tipoBusca=expressaoExata)

**4.4** – Parcela mínima de 30% (trinta por cento) dos recursos será, necessariamente, destinada a projetos cuja instituição de execução esteja sediada nas regiões Norte, Nordeste ou Centro-Oeste, incluindo as respectivas áreas de abrangência das Agências de Desenvolvimento Regional.

**4.4.1** - Caso não existam propostas qualificadas em número suficiente para que este percentual seja atingido, a critério do CNPq os recursos não utilizados poderão ser alocados em projetos aprovados em outras regiões.

**4.5** – Cada Linha será financiada em R\$ 3.333.000,00 (três milhões, trezentos e trinta e três mil reais), com distribuição entre capital, custeio e bolsas proporcional ao valor global financiado.

**4.5.1** – O Comitê Julgador poderá, justificadamente, propor ajuste ao valor definido no item 4.5, direcionando recursos de uma linha à outra, o que será deliberado pela Diretoria Executiva.

**4.5.2** – Cada projeto deverá ter o valor mínimo solicitado de R\$ 500.000,00 (quinhentos mil reais) e máximo de R\$ 2.000.000,00 (dois milhões de mil reais).

**4.5.3** – Os recursos não utilizados em uma linha poderão ser transferidos pela Diretoria Executiva do CNPq para outras temáticas ou linhas.

**4.5.4** – A Diretoria Executiva do CNPq poderá, em eventual identificação de recursos adicionais para a Chamada, ajustar os valores das temáticas ou linhas indicadas no subitem 4.5.

**4.5.5** – O Comitê Julgador poderá propor cortes ao projeto de pesquisa submetido, tanto por motivos técnicos quanto para promover o ajuste financeiro da chamada ao total financiado.

**4.6** – O Comitê Julgador será orientado a buscar distribuição igualitária de propostas entre as diversas linhas, potenciais de aplicabilidade e áreas de impacto, conforme itens 1.3, 1.5 e 1.6 desta norma.

## **5 – Itens Financiáveis**

**5.1** – Os recursos da presente chamada serão destinados ao financiamento de itens de custeio, capital e bolsas, compreendendo:

# **5.2 – Custeio:**

a) material de consumo;

b) serviços de terceiros – pagamento integral ou parcial de contratos para pessoa física ou jurídica, de caráter eventual;

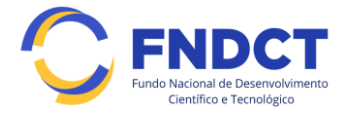

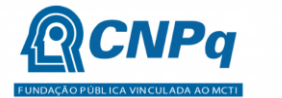

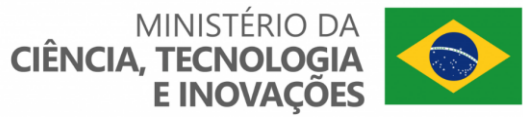

c) despesas acessórias de importação; e

d) passagens e diárias, de acordo com as Tabelas de Valores de Diárias para Auxílios Individuais e Bolsas de Curta Duração do CNPq.

**5.2.1 –** Qualquer pagamento à pessoa física deverá ser realizado de acordo com a legislação em vigor, de forma a não estabelecer vínculo empregatício.

**5.2.2 –** A mão-de-obra empregada na execução do projeto não terá vínculo de qualquer natureza com o CNPq e deste não poderá demandar quaisquer pagamentos, permanecendo na exclusiva responsabilidade do Coordenador e da Instituição de execução do projeto.

**5.2.3** – O pagamento de despesas de publicação deverá priorizar o modelo de acesso aberto.

#### **5.3** – **Capital:**

**a)** equipamentos e material permanente; e

**b)** material bibliográfico.

5.3.1 – Não serão financiados itens de capital para projetos cuja instituição de execução seja uma empresa ou startup.

**5.3.2 –** Os bens gerados ou adquiridos no âmbito de projetos contratados nesta Chamada deverão ser incorporados, desde sua aquisição, ao patrimônio da Instituição Científica, Tecnológica e de Inovação (ICT) à qual o coordenador ou pesquisador beneficiado estiver vinculado.

5.3.2.1 – Será de responsabilidade do pesquisador e da instituição de execução a forma de incorporação do bem à instituição.

5.3.2.2 – O coordenador do projeto deverá anexar à Prestação de Contas a documentação comprobatória da incorporação do bem ao patrimônio da instituição de execução.

#### **5.4** – **Bolsas**

**5.4.1** – Serão concedidas bolsas nas modalidades: DTI, EV, SET e ITI.

5.4.2 – A implementação das bolsas deverá ser realizada dentro dos prazos e critérios estipulados para a(s) modalidade(s) indicada(s).

5.4.2.1 – As normas definindo cada modalidade de bolsa, seus procedimentos, deveres, objetivos e valores podem ser encontradas na página do CNPq ([https://www.gov.br/cnpq/pt-br/acesso-a](https://www.gov.br/cnpq/pt-br/acesso-a-informacao/bolsas-e-auxilios/copy_of_modalidades)[informacao/bolsas-e-auxilios/copy\\_of\\_modalidades](https://www.gov.br/cnpq/pt-br/acesso-a-informacao/bolsas-e-auxilios/copy_of_modalidades))

**5.4.3** – A duração das bolsas não poderá ultrapassar o prazo de execução do projeto.

**5.4.4** – As bolsas não poderão ser utilizadas para pagamento de prestação de serviços, uma vez que esta utilização estaria em desacordo com a finalidade das bolsas do CNPq.

**5.4.5** – Caberá ao coordenador, após firmar o TERMO DE OUTORGA com o CNPq, promover as indicações dos bolsistas.

**5.4.6** – Será admitida a transformação de bolsas considerando as características do projeto e as modalidades previstas nesta chamada.

**5.4.6.1** - A transformação de bolsas será analisada pelo CNPq considerando a justificativa apresentada por meio do Formulário de Indicação de Bolsista na Plataforma Integrada Carlos Chagas, com fundamento nos seguintes critérios:

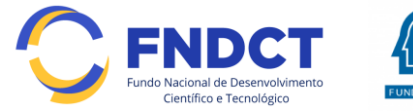

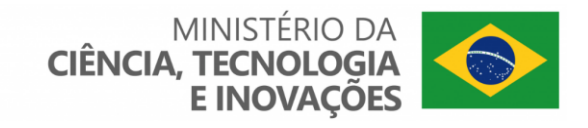

- a) o objeto da ação, do projeto ou pesquisa não poderão ser alterados;
- b) manutenção do valor total aprovado para bolsas no projeto; e

c) limitação à vigência final do projeto.

**5.5** – São vedadas despesas com:

a) certificados, ornamentação, coquetel, alimentação, *shows* ou manifestações artísticas de qualquer natureza;

**CNPa** 

b) despesas de rotina, como contas de luz, água e telefone, entendidas como despesas de contrapartida obrigatória da instituição de execução do projeto;

c) despesas de correios e reprografia, salvo se relacionadas diretamente com a execução do projeto de pesquisa;

d) pagamento de taxas de administração, de gerência, a qualquer título;

e) obras civis *(ressalvadas as obras com instalações e adaptações necessárias ao adequado funcionamento de equipamentos, as quais deverão ser justificadas no orçamento detalhado da proposta),* entendidas como de contrapartida obrigatória da instituição de execução do projeto;

f) aquisição de veículos automotores, locação de veículos automotores e despesas com combustíveis de qualquer natureza;

g) pagamento de salários ou complementação salarial de pessoal técnico e administrativo ou quaisquer outras vantagens para pessoal de instituições públicas (federal, estadual e municipal);

h) pagamento de serviços de terceiros a agente público da ativa por serviços prestados, à conta de quaisquer fontes de recursos; e

**5.5.1** – As demais despesas serão de responsabilidade do proponente e da instituição de execução do projeto, respondendo cada um por seus respectivos atos.

**5.6** – Para contratação ou aquisição de bens e serviços deverá ser observada a PO-914/2022 (Manual de Prestação de Contas do CNPq).

**5.7** – O CNPq não responderá pela suplementação de recursos para fazer frente a despesas decorrentes de quaisquer fatores externos ao seu controle, como flutuação cambial.

## **6 – Submissão da Proposta**

**6.1** – As propostas deverão ser encaminhadas ao CNPq exclusivamente via Internet, utilizando-se o Formulário de Propostas *online* disponível na [Plataforma Integrada Carlos Chagas.](http://carloschagas.cnpq.br/)

**6.2** – O horário limite para submissão das propostas ao CNPq será até às 23h59 (vinte e três horas e cinquenta e nove minutos), horário de Brasília, da data descrita no **CRONOGRAMA.**

**6.2.1** – Recomenda-se o envio das propostas com antecedência, uma vez que o CNPq não se responsabilizará por aquelas não recebidas em decorrência de eventuais problemas técnicos e de congestionamentos.

**6.2.2** – Caso a proposta seja enviada fora do prazo de submissão, ela não será recebida pelo sistema eletrônico do CNPq.

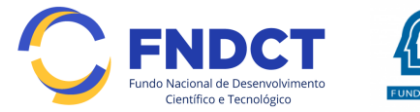

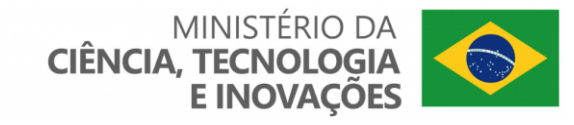

**6.3** – Esclarecimentos e informações adicionais acerca desta Chamada poderão ser obtidos pelo endereço eletrônico atendimento@cnpq.br ou pelo telefone (61) 3211-4000.

**CNPa** 

**6.3.1** – O atendimento telefônico encerra-se impreterivelmente às 18h30 (horário de Brasília), em dias úteis.

**6.3.2** – É de responsabilidade do proponente entrar em contato com o CNPq em tempo hábil para obter informações ou esclarecimentos.

**6.3.3** – Eventual impossibilidade de contato ou ausência de resposta do CNPq não será admitida como justificativa para a inobservância do prazo previsto no cronograma para submissão da proposta.

**6.4** – Todas as instituições de pesquisa envolvidas com o projeto, sejam nacionais ou internacionais, deverão estar cadastradas previamente no Diretório de Instituições do CNPq.

**6.4.1** – O sistema informatizado do CNPq não receberá propostas cujas instituições de pesquisa não estiverem devidamente cadastradas no Diretório de Instituições.

**6.5** – O formulário deverá ser preenchido com as seguintes informações:

a) Identificação do Proponente;

- b) Descrição da Proposta;
- c) Marcos Físicos da Execução do Projeto;
- d) Metas e Indicadores;
- e) Membros da Equipe;
- f) Instituições Participantes;
- g) Recursos de Outras Fontes e Quadro de Orçamento.

**6.5.1** – Todos os itens do formulário devem ser necessariamente preenchidos, sob pena de indeferimento da proposta.

**6.5.2** – Deverão ser cadastrados previamente ao ato de inscrição:

a) no Currículo Lattes: proponente e demais membros do projeto detentores de Cadastro de Pessoa Física (CPF);

b) no Currículo Lattes ou no identificador ORCiD (Open Researcher and Contributor ID): proponente e demais membros do projeto não detentores de Cadastro de Pessoa Física (CPF); e

c) na Plataforma Nacional de Infraestrutura de Pesquisa – PNIPE MCTI [https://pnipe.mctic.gov.br/:](https://pnipe.mctic.gov.br/) os equipamentos com valor superior a R\$50.000,00 disponíveis para a execução do projeto, caso tal cadastro ainda não tenha sido feito.

**6.5.3 –** A equipe técnica poderá ser constituída por pesquisadores, alunos e técnicos.

6.5.3.1 - Outros profissionais poderão integrar a equipe na qualidade de colaboradores.

**6.5.4 –** Somente deverão ser indicados como instituições participantes do projeto e como membro da equipe aqueles que tenham prestado anuências formais escritas, as quais deverão ser mantidas sob a guarda do coordenador do projeto.

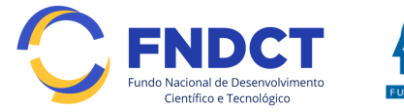

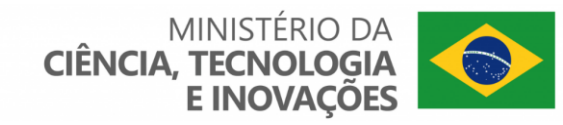

6.5.4.1 – O coordenador do projeto poderá ser responsabilizado civil e penalmente pela indicação falsa de membros da equipe.

**6.6.** – Uma vez contemplada a proposta, o proponente deverá comprovar o atendimento dos requisitos da Chamada apresentando os documentos requisitados pelo CNPq, inclusive:

**CNPa** 

I – Carta de Concordância dos Membros da Equipe quanto à execução do projeto (Anexo I);

II – Carta do Dirigente Máximo da Instituição com a concordância com a execução do projeto na Instituição (Anexo II);

III – Comprovantes de vínculo ou de que o coordenador integra Equipe Empreendedora ou da Startup em estágio inicial; e

IV – Outros documentos que a área técnica julgar necessários para a comprovação da veracidade de qualquer fato alegado.

**6.6.1** – A omissão na entrega da comprovação no prazo de 10 (dez) dias da requisição implicará em desqualificação da proposta.

**6.6.2** – Para evitar eventual desqualificação, recomenda-se que o proponente tenha, no momento da submissão:

I – Documento assinado pelos membros da equipe de acordo com o disponível no Anexo I "MODELO DE CONCORDÂNCIA DOS MEMBROS DA EQUIPE"; e

II – Comprovação de vínculo com a instituição de execução.

**6.7** *–* As propostas poderão incluir um arquivo anexo contendo relação de figuras, imagens, equações e gráficos referenciados em quaisquer dos campos descritos no item 6.5.

**6.7.1 -** Não serão aceitos arquivos que configurem projeto de pesquisa, documentos tais quais os referenciados no item 6.6, currículo, explicações, detalhamentos explicativos ou comprovantes.

**6.7.2** – O arquivo deverá ser gerado em formato PDF OCR e anexado ao Formulário de Propostas *online*, limitando-se a 1MB (um megabyte).

**6.7.3** – Caso seja necessário utilizar figuras, gráficos, fotos e/ou outros para esclarecer a argumentação da proposta, a capacidade do arquivo não poderá ser comprometida, pois as propostas que excederem o limite de 1MB não serão recebidas pelo guichê eletrônico do CNPq.

**6.8** – Após o envio, será gerado um recibo eletrônico de protocolo da proposta submetida, o qual servirá como comprovante da transmissão.

**6.9** – Será aceita uma única proposta por proponente.

**6.10** – Na hipótese de envio de uma segunda proposta pelo mesmo proponente, respeitando-se o prazo limite estipulado para submissão das propostas, esta será considerada substituta da anterior, sendo levada em conta para análise apenas a última proposta recebida.

**6.11** – Constatado o envio de propostas idênticas por diferentes proponentes, ambas as propostas serão indeferidas.

#### **7 – Julgamento**

**7.1 - Critérios do Julgamento**

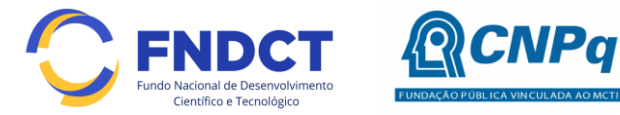

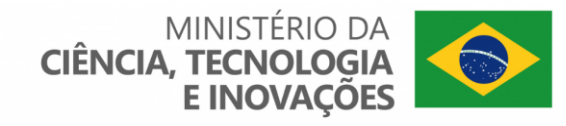

**7.1.1** – Os critérios para classificação das propostas quanto ao mérito técnico-científico e sua adequação orçamentária são:

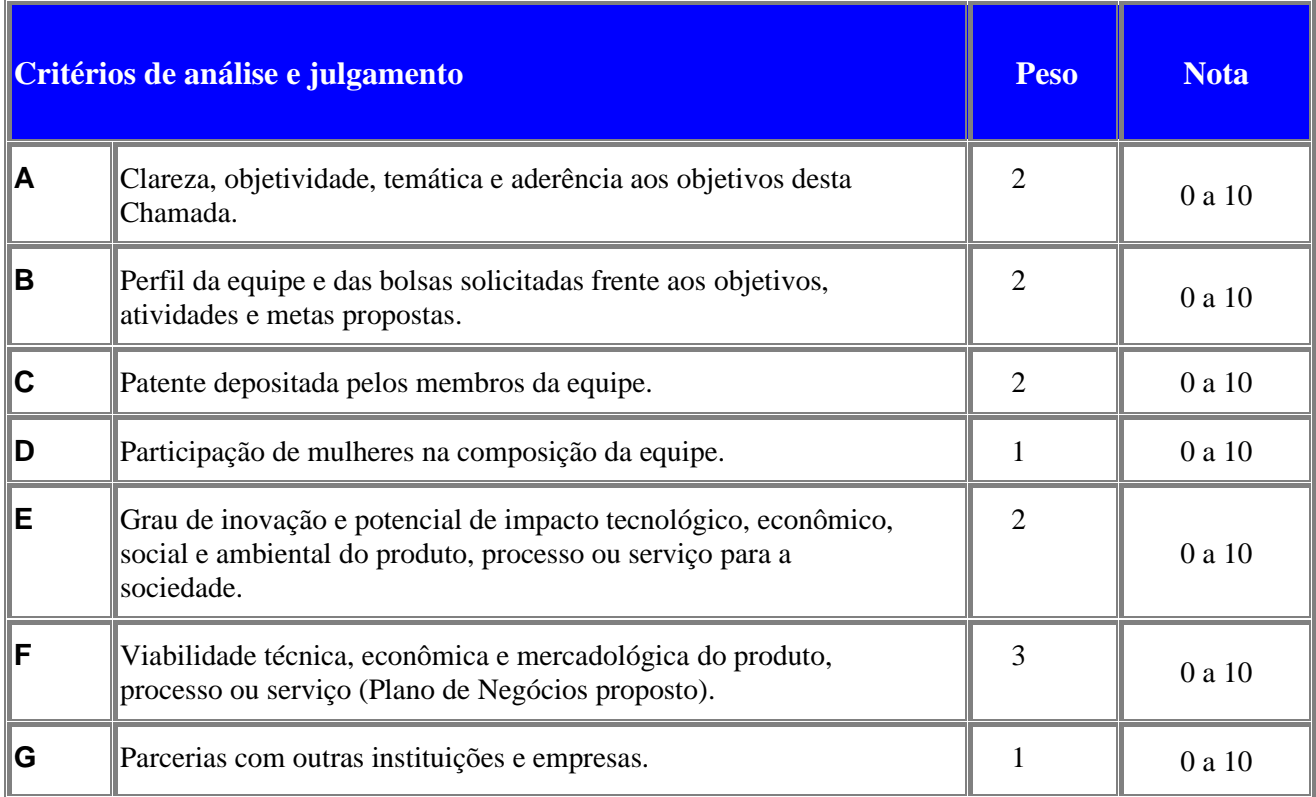

7.1.1.1 – Para estipulação das notas poderão ser utilizadas até duas casas decimais.

7.1.1.2 – A nota final de cada proposta será aferida pela média ponderada das notas atribuídas para cada item.

7.1.1.3 – O Comitê Julgador considerará, em caso de empate, a maior nota obtida no critério de julgamento "F" e, em permanecendo o empate, a maior nota obtida no critério de julgamento "E".

## **7.2 – Etapas do Julgamento**

#### **7.2.1 – Etapa I – Classificação pelo Comitê Julgador**

**7.2.1.1** – A composição e as atribuições do Comitê Julgador seguirão as disposições contidas na Resolução Normativa nº 002/2015.

7.2.1.1.1 – É vedado a qualquer membro do Comitê julgar propostas em que:

a) esteja participando da equipe do projeto seu cônjuge, companheiro ou parente, consangüíneo ou afim, em linha reta ou colateral, até o terceiro grau;

b) esteja litigando judicial ou administrativamente com qualquer membro da equipe do projeto ou seus respectivos cônjuges ou companheiros;

c) haja qualquer outro conflito de interesse; e/ou

d) divulgar, antes do anúncio oficial do CNPq, os resultados de qualquer julgamento.

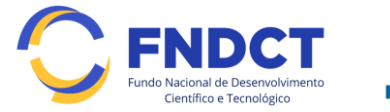

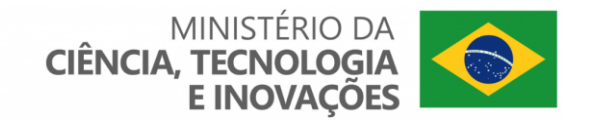

**7.2.1.2** – As propostas serão classificadas pelo Comitê Julgador seguindo os critérios de julgamento dispostos no subitem 7.1.1.

**NPa** 

**7.2.1.3** – Todas as propostas avaliadas serão objeto de parecer de mérito consubstanciado, contendo a fundamentação que justifica a pontuação atribuída.

7.2.1.3.1 – O Comitê Julgador poderá se valer de pareceres de Consultores *ad hoc* para o embasamento de suas decisões.

7.2.1.3.2 – O comitê Julgador deverá justificar os cortes orçamentários.

**7.2.1.4** – Concluída a análise o Comitê recomendará a aprovação ou a não aprovação das propostas quanto ao mérito.

7.2.1.4.1 – Para cada proposta recomendada para aprovação, o Comitê Julgador deverá sugerir o valor a ser financiado pelo CNPq.

**7.2.1.5** – O parecer final do Comitê Julgador será registrado em Planilha de Julgamento, contendo a relação de todas as propostas com as respectivas notas finais, assim como outras informações e recomendações julgadas pertinentes.

7.2.1.5.1 – A Planilha de Julgamento será assinada pelos membros do Comitê.

**7.2.1.6** – Durante a classificação das propostas pelo Comitê Julgador, o Gestor da Chamada e a área técnico-científica responsável acompanharão as atividades e poderão recomendar ajustes e correções necessários, com vistas à adequação dos pareceres às disposições desta Chamada.

# **7.2.2** – **Etapa II – Análise pela Área Técnico-Científica do CNPq**

**7.2.2.1** – Esta etapa consiste:

a) na análise do cumprimento dos critérios de elegibilidade e das demais disposições desta Chamada, cuja inobservância ensejará o indeferimento das propostas; e

b) na revisão da classificação pelo Comitê Julgador, caso necessário.

**7.2.2.2** – A área técnico-científica analisará os pareceres elaborados pelo Comitê Julgador e a Planilha de Julgamento e apresentará subsídios, por meio de Nota Técnica, para a decisão do Diretor da Diretoria de Engenharias, Ciências Exatas, Humanas e Sociais (DEHS).

**7.2.2.3** – A área técnico-científica, mediante nota técnica, poderá apontar itens orçamentários, informações equivocadas ou inverídicas, inconsistências técnicas, equívocos de julgamento, elementos a serem inseridos, modificados ou excluídos, que poderão, ou não, inviabilizar a aprovação da proposta.

7.2.2.3.1 – Na hipótese do subitem 7.2.2.3, a área técnico-científica adotará as providências necessárias para saneamento, podendo recomendar, inclusive, a elaboração de novo parecer, a complementação do parecer anterior e/ou a retificação da Planilha de Julgamento.

## **7.2.3 – Etapa III – Decisão Preliminar**

**7.2.3.1** – O Diretor da Diretoria de Engenharias, Ciências Exatas, Humanas e Sociais (DEHS) emitirá decisão com fundamento na Nota Técnica elaborada pela área técnico-científica responsável, acompanhada dos documentos que compõem o processo de julgamento.

7.2.3.1.1 – Na decisão constarão as propostas aprovadas e as não aprovadas quanto ao mérito, e as indeferidas.

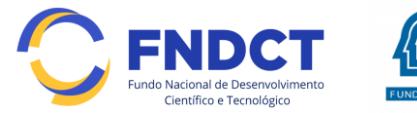

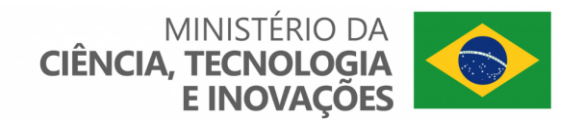

7.2.3.1.2 – Dentre as propostas aprovadas serão destacadas as que serão contratadas considerando o limite orçamentário desta Chamada, com a indicação dos respectivos recursos de financiamento.

**NPa** 

**7.2.3.2** - A relação das propostas aprovadas com indicação dos respectivos recursos de financiamento, considerando o limite orçamentário desta Chamada, será divulgada na página eletrônica do CNPq, disponível na Internet no endereço www.cnpq.br, e publicada, por extrato, no Diário Oficial da União conforme CRONOGRAMA.

**7.2.3.3** – Todos os proponentes terão acesso aos pareceres que apreciaram a sua proposta e que fundamentaram a decisão preliminar, preservada a identificação dos pareceristas.

## **8 – Recurso Administrativo da Decisão Preliminar**

**8.1 –** Da decisão preliminar caberá recurso a ser interposto mediante formulário eletrônico específico, disponível na Plataforma Integrada Carlos Chagas [\(http://carloschagas.cnpq.br\)](http://carloschagas.cnpq.br/), no prazo de 10 (dez) dias corridos a partir da publicação do resultado no DOU e na página do CNPq.

**8.2** - O recurso será dirigido à autoridade que proferiu a decisão, a qual, se não a reconsiderar, o encaminhará à Comissão Permanente de Avaliação de Recursos (COPAR).

#### **9 – Decisão Final do Julgamento pela DEX**

**9.1** – A Diretoria Executiva emitirá decisão final do julgamento com fundamento em Nota Técnica elaborada pela área técnico-científica responsável, acompanhada dos documentos que compõem o processo de julgamento, observada a deliberação da COPAR.

**9.2** – O resultado final do julgamento será divulgado na página eletrônica do CNPq, disponível na Internet no endereço [www.cnpq.br](http://www.cnpq.br/) e publicado, por extrato, no Diário Oficial da União, conforme CRONOGRAMA**.**

#### **10 – Implementação e Execução das Propostas Aprovadas**

**10.1** – As propostas aprovadas serão apoiadas na modalidade de Auxílio à Pesquisa (APQ), em nome do proponente, mediante assinatura de TERMO DE OUTORGA.

**10.2** – O proponente terá até 90 (noventa) dias para assinar o TERMO DE OUTORGA a partir da data da publicação do extrato da decisão final do julgamento desta Chamada no DOU.

**10.2.1** – O prazo estabelecido no subitem 10.2 poderá ser prorrogado, a critério da Diretoria de Engenharias, Ciências Exatas, Humanas e Sociais (DEHS), mediante pedido justificado apresentado pelo proponente em até 15 (quinze) dias anteriores ao término do prazo fixado.

**10.2.2** – Expirado o prazo estabelecido no item 10.2 ou a sua prorrogação, sem que o proponente tenha assinado o TERMO DE OUTORGA, decairá o direito à concessão, hipótese em que o CNPq poderá apoiar eventuais proponentes cujas propostas, não obstante aprovadas, não tenham sido contratadas dado o limite de recursos desta Chamada, observada a ordem de classificação.

**10.2.3** - Excepcionalmente, o prazo estabelecido no subitem 10.2 poderá ser prorrogado pela Diretoria Executiva do CNPq, mediante pedido justificado apresentado pelo gestor da Chamada

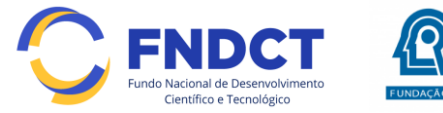

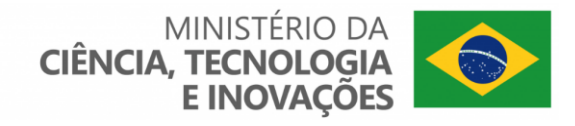

em até 15 (quinze) dias anteriores ao término do prazo, hipótese em que a prorrogação do prazo beneficiará todos os proponentes cujas propostas tenham sido aprovadas.

**NPa** 

**10.3** – As propostas a serem apoiadas pela presente Chamada deverão ter seu prazo máximo de execução estabelecido em 24 (vinte e quatro) meses.

**10.3.1** – O prazo de execução dos projetos poderá ser prorrogado, mediante pedido fundamentado do proponente, a critério do CNPq.

10.3.1.1 – A prorrogação da execução do projeto deverá observar necessariamente a correspondente prorrogação do instrumento de cooperação (TED/Convênio/Termo).

**10.4 –** O proponente deverá manter, durante a execução do projeto, todas as condições, apresentadas na submissão da proposta, de qualificação, habilitação e idoneidade necessárias ao perfeito cumprimento do seu objeto e preservar atualizados os seus dados cadastrais nos registros competentes.

**10.5** – A existência de registro de inadimplência, por parte do proponente, com o CNPq, com a Receita Federal do Brasil e no SIAFI constituirá fator impeditivo para a contratação do projeto.

**10.5.1** - A inadimplência constatada após a contratação será fator impeditivo para os desembolsos financeiros no decorrer do projeto.

**10.6** – As informações geradas com a implementação das propostas selecionadas e disponibilizadas na base de dados do CNPq serão consideradas de acesso público, observadas as disposições abaixo.

**10.6.1 –** Os projetos submetidos a esta Chamada, bem como quaisquer relatórios técnicos apresentados pelos pesquisadores e/ou bolsistas para o CNPq, que contenham informações sobre os projetos em andamento, terão acesso restrito até o ato decisório referente à aprovação final pelo CNPq (art. 7º, §3º, da Lei nº 12.527/2011 e art. 20 do Decreto nº 7.724/2012).

**10.6.2 –** Os proponentes cujos projetos tenham sido submetidos ao CNPq, bem como aqueles que apresentarem ao CNPq relatórios técnicos que possam gerar, no todo ou em parte, resultado potencialmente objeto de patente de invenção, modelo de utilidade, desenho industrial, programa de computador ou qualquer outra forma de registro de propriedade intelectual e semelhantes deverão manifestar explicitamente o interesse na restrição de acesso na ocasião da submissão do projeto e/ou do envio do relatório técnico.

10.6.2.1 **–** As obrigações de sigilo e restrição de acesso público previstas no subitem 10.7.2 subsistirão pelo prazo de 5 (cinco) anos a partir da solicitação da restrição.

10.6.2.2 **–** Em que pese a possibilidade de restrição de acesso, esta não reduz, contudo, a responsabilidade que os pesquisadores, suas equipes e instituições têm, como membros da comunidade de pesquisa, de manter, sempre que possível, os resultados da pesquisa, dados e coleções à disposição de outros pesquisadores para fins acadêmicos.

**10.6.3 –** As instituições envolvidas deverão assegurar que seus empregados, funcionários, agentes públicos e subcontratadas, que tenham acesso às informações de acesso restrito, tenham concordado em cumprir as obrigações de restrição de acesso à informação.

**10.6.4 –** O CNPq disponibilizará, a seu critério, as informações primárias de todos os projetos, tais como: título, resumo, objeto, proponente(s), instituições executoras e recursos aplicados pelo órgão.

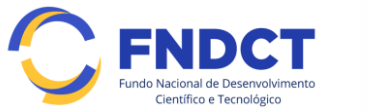

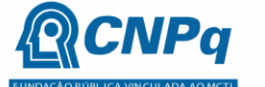

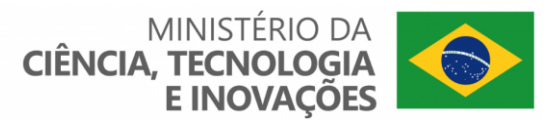

**10.7** – A concessão do apoio financeiro poderá ser cancelada pela Diretoria Executiva do CNPq mediante decisão devidamente fundamentada, por ocorrência, durante sua implementação, de fato cuja gravidade justifique o cancelamento, sem prejuízo de outras providências cabíveis.

**10.8** – É de exclusiva responsabilidade de cada proponente adotar todas as providências que envolvam permissões e autorizações especiais, de caráter ético ou legal, necessárias à execução do projeto.

# **11 – Do Monitoramento e da Avaliação**

**11.1** – As ações de monitoramento e avaliação terão caráter preventivo e saneador, objetivando a gestão adequada e regular dos projetos.

**11.2** – Durante a execução o projeto será acompanhado e avaliado, em todas as suas fases, considerando o que dispõe o TERMO DE OUTORGA.

**11.3** – É reservado ao CNPq o direito de acompanhar, avaliar a execução do projeto/plano de trabalho e fiscalizar *in loco* a utilização dos recursos durante a vigência do processo.

**11.3.1** – Durante a execução do projeto o CNPq poderá, a qualquer tempo, promover visitas técnicas ou solicitar informações adicionais visando ao monitoramento e à avaliação do projeto.

**11.4** – O coordenador deverá informar ao CNPq toda e qualquer alteração relativa à execução do projeto e, nos casos em que se faça necessária, solicitar anuência prévia do CNPq por meio de pedido devidamente justificado, observado o disposto no Decreto nº 9.283/2018 e na RN nº 006/2019.

**11.4.1** – Durante a fase de execução do projeto, toda e qualquer comunicação com o CNPq deverá ser promovida por meio da Central de Atendimento: atendimento@cnpq.br.

**11.5** – O Formulário de Resultados Parciais (FRP) somente será exigido ou solicitado após o lançamento do sistema que permita sua operacionalização.

**11.5.1** - Após o lançamento do sistema, para fins de monitoramento e avaliação, o proponente/coordenador deverá apresentar ao CNPq formulário parcial de execução do projeto/plano de trabalho anualmente, considerando a data de início da vigência do processo do CNPq, via plataforma eletrônica, conforme determinado no TERMO DE OUTORGA.

**11.5.2 –** Os resultados parciais obtidos pelo projeto de pesquisa serão acompanhados pelo CNPq que também considerará, dentre outros, os objetivos, o cronograma, as metas e os indicadores estabelecidos no projeto/plano de trabalho aprovado.

**11.6** – Constatado que o projeto não está sendo executado conforme o previsto, o CNPq determinará as diligências necessárias considerando o caso concreto e, caso não atendidas, promoverá o cancelamento da concessão, sem prejuízo da adoção das demais providências cabíveis, conforme o caso.

## **12 – Prestação de Contas/Avaliação Final**

**12.1 –** O coordenador do projeto deverá encaminhar ao CNPq, por meio do formulário *online* específico, o Relatório de Execução do Objeto - REO no prazo de até 60 (sessenta) dias contados do término da vigência do respectivo processo do CNPq, em conformidade com o TERMO DE

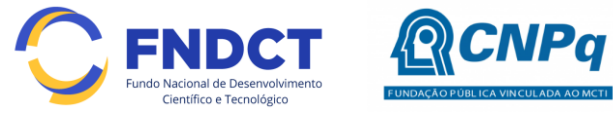

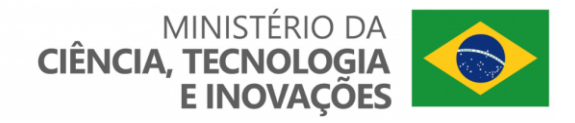

OUTORGA e PO-914/2022, sob pena de ressarcimento dos valores despendidos pelo CNPq e demais penalidades previstas na legislação de Tomada de Contas Especial.

**12.1.1** – Todos os campos do REO deverão ser devidamente preenchidos.

**12.1.2** – O REO deverá conter, obrigatoriamente:

a) a descrição das atividades desenvolvidas para o cumprimento dos objetivos e metas do projeto;

b) a demonstração e o comparativo específico das metas com os resultados alcançados;

c) o comparativo das metas cumpridas e das metas previstas devidamente justificadas em caso de discrepância, referentes ao período a que se o REO; e

d) informações sobre a execução das atividades de divulgação científica por meio de textos, *links* de acesso, endereços eletrônicos*,* fotografias, vídeos ou áudios, dentre outros produtos que poderão ser disponibilizados em repositórios públicos e utilizados pelo CNPq em suas atividades de comunicação institucional.

**12.1.3** – O proponente/coordenador deverá anexar ao REO um arquivo contendo:

a) declaração de que utilizou os recursos exclusivamente para a execução do projeto, acompanhada de comprovante da devolução dos recursos não utilizados, se for o caso;

b) relação de bens adquiridos, desenvolvidos ou produzidos, quando houver, com a documentação comprobatória da incorporação dos bens ao patrimônio da instituição de execução do projeto;

c) avaliação de resultados; e

d) demonstrativo consolidado das transposições, dos remanejamentos ou das transferências de recursos efetuados, quando houver.

**12.2** - Caso o REO não seja aprovado ou apresente indícios de irregularidade o CNPq solicitará ao beneficiário que apresente o Relatório de Execução Financeira, acompanhado dos comprovantes digitalizados das despesas financeiras e demais documentos indicados na PO-914/2022.

**12.2.1** – A critério do CNPq o Relatório de Execução Financeira poderá ser exigido do beneficiário independente da avaliação do REO.

**12.2.2** – Os comprovantes originais deverão ser mantidos pelo Coordenador do projeto pelo prazo de cinco anos contados da data de aprovação da prestação de contas final.

**12.3** - Eventuais equipamentos adquiridos com recursos do projeto, cujo valor seja igual ou superior a R\$50.000,00, deverão ser cadastrados na Plataforma Nacional de Infraestrutura de Pesquisa – PNIPE MCTI.

**12.4 –** Recomenda-se que o pesquisador preencha a Prestação de Contas Financeira desde o primeiro dispêndio e ao longo de todo o projeto.

## **13 – Impugnação da Chamada**

**13.1** – Decairá do direito de impugnar os termos desta Chamada o cidadão que não o fizer até o prazo disposto no CRONOGRAMA.

**13.1.1** – Caso não tenha impugnado tempestivamente a Chamada, o proponente se vincula a todos os seus termos, decaindo o direito de contestar as suas disposições.

![](_page_16_Picture_0.jpeg)

![](_page_16_Picture_1.jpeg)

**13.2** – A impugnação deverá ser dirigida à Presidência do CNPq, por correspondência eletrônica, para o endereço: presidencia@cnpq.br, seguindo os trâmites processuais previstos na Lei nº 9.784/1999.

**13.2.1** – A impugnação da Chamada não suspenderá nem interromperá os prazos estabelecidos no CRONOGRAMA.

## **14 – Publicações**

**14.1** – As publicações científicas e qualquer outro meio de divulgação ou promoção de eventos ou de projetos de pesquisa apoiados pela presente Chamada deverão citar, obrigatoriamente, o apoio do CNPq e de outras entidades/órgãos financiadores.

**14.1.1 –** Nas publicações científicas o CNPq deverá ser citado exclusivamente como "Conselho Nacional de Desenvolvimento Científico e Tecnológico – CNPq" ou como "*National Council for Scientific and Technological Development* – CNPq (número do processo)".

**14.2** – As ações publicitárias atinentes a projetos realizados com recursos desta Chamada deverão observar rigorosamente as disposições que regulam a matéria.

**14.3 –** Os artigos científicos resultantes dos projetos apoiados deverão ser publicados, preferencialmente, em periódicos de acesso público e depositados, em conjunto com os dados científicos e com todo material suplementar relacionado, em repositórios eletrônicos de acesso público.

**14.4** – Caso os resultados do projeto ou o relatório venham a ter valor comercial ou possam levar ao desenvolvimento de um produto ou método envolvendo o estabelecimento de uma propriedade intelectual, a troca de informações e a reserva dos direitos, em cada caso, dar-se-ão de acordo com o estabelecido na legislação vigente: Lei de Propriedade Industrial (Lei nº 9.279/1996 ), Marco Legal de CT&I (EC 85/2015, Lei nº 10.973/2004, Lei nº 13.243/2016 e Decreto nº 9.283/2018) e normativo do CNPq que regula a matéria (PO-502/2021).

#### **15 – Propriedade Intelectual**

**15.1** - O pesquisador compromete-se a verificar e comunicar ao CNPq resultado potencialmente objeto de Patente de Invenção, Modelo de Utilidade, Desenho Industrial ou qualquer outra forma de registro de propriedade intelectual, conforme PO-502/2021.

**15.2** - Patentes de Invenção, Modelos de Utilidade, Desenhos Industriais ou qualquer outra forma de registro de propriedade intelectual de inventos decorrentes da execução do projeto deverão ter o nome do CNPq como cotitular.

**15.3** - O registro, a pedido do outorgado, poderá ser financiado pelos recursos concedidos na chamada, se julgar a medida conveniente.

#### **16 – Disposições Gerais**

**16.1** – A presente Chamada regula-se pelo disposto na Emenda Constitucional nº 85, de 26 de fevereiro de 2015, e pelos preceitos de direito público inseridos no Marco Legal de CT&I, Lei nº 10.973, de 02 de dezembro de 2004, Lei nº 13.243, de 11 de janeiro de 2016, Decreto nº 9.283, de

![](_page_17_Picture_0.jpeg)

![](_page_17_Picture_1.jpeg)

07 de fevereiro de 2018, Portaria MCTI nº 6.022, de 21 de junho de 2022 e, em especial, pelas normas internas do CNPq.

**16.2 –** A qualquer tempo, a presente Chamada poderá ser revogada ou anulada, no todo ou em parte, por meio de decisão devidamente fundamentada da Diretoria Executiva do CNPq, sem que isso implique direito à indenização ou reclamação de qualquer natureza.

**16.3 –** A Diretoria Executiva do CNPq reserva-se o direito de resolver os casos omissos e as situações não previstas na presente Chamada.

Brasília, 31 de julho de 2022.

![](_page_18_Picture_0.jpeg)

![](_page_18_Picture_1.jpeg)

## **ANEXO I**

# **MODELO DE CONCORDÂNCIA DOS MEMBROS DA EQUIPE**

Conselho Nacional de Desenvolvimento Científico e Tecnológico – CNPq Coordenação do Programa de Pesquisas em Ciências Exatas - COCEX SHIS QI 1 Conjunto B - Bloco C, 2º andar, Sala 203 Edifício Santos Dumont *Local, data.*

Senhor Presidente do CNPq,

![](_page_18_Picture_86.jpeg)

Atenciosamente,

*Nome do membro da equipe*

\_\_\_\_\_\_\_\_\_\_\_\_\_\_\_\_\_\_\_\_\_\_\_\_\_\_\_\_\_\_\_\_\_\_\_\_\_\_\_\_\_\_\_\_\_\_

![](_page_19_Picture_0.jpeg)

![](_page_19_Picture_1.jpeg)

# **ANEXO II CARTA DE INTERESSE**

# *(Utilizar papel timbrado da Instituição)*

Conselho Nacional de Desenvolvimento Científico e Tecnológico – CNPq Coordenação do Programa de Pesquisas em Ciências Exatas - COCEX SHIS QI 1 Conjunto B - Bloco C, 2º andar, Sala 203 Edifício Santos Dumont *Local, data.*

Senhor Presidente do CNPq,

Declaramos a anuência, a aceitação e o cumprimento das diretrizes da Chamada Pública

Chamada CNPq/ MCTIC/SEMPI Nº 01/2020 e plena concordância com a participação da

incubadora/aceleradora *(Nome por extenso da empresa incubada (sigla) e CNPJ),* com o projeto

*(Título do Projeto)*, coordenado por *(Nome completo do proponente)*. Afirmamos, ainda, o

compromisso com o apoio, no que couber, às atividades e ao desenvolvimento da proposta ora apresentada a esta Chamada.

Atenciosamente,

Nome do dirigente máximo da Incubadora/Aceleradora Cargo Nome da Incubadora/Aceleradora

\_\_\_\_\_\_\_\_\_\_\_\_\_\_\_\_\_\_\_\_\_\_\_\_\_\_\_\_\_\_\_\_\_\_\_\_\_\_\_\_\_\_\_\_\_\_